# 7.4 利用者のセキュリティ対策

利用者は、NACCS センターサーバとの接続に際し、NACCS センターが定めたセキュリティ対策 に関する内容を遵守し、利用者が講じたセキュリティ対策の内容について NACCS センターに報 告しなければならない。

NACCS センターは、利用者のセキュリティ対策が不十分または不適切であると思われる場合 には、利用者に対し改善措置を講じるよう指示する。

# 7.4.1 利用者が行うセキュリティ対策

| 内容                    | <b>1X</b> / T I<br>接続形態  |            |                  | 遵守内容                                                                                                    | 備考                                                                                                    |
|-----------------------|--------------------------|------------|------------------|----------------------------------------------------------------------------------------------------|----------------------------------------------------------------------------------------------------|
|                       | peer<br>to<br>peer<br>接続 | ルータ<br>接続  | ゲート<br>ウェイ<br>接続 |                                                                                                    |                                                                                                    |
| (1)管理責任者の設置           | $\bigcirc$               | $\bigcirc$ | $\bigcirc$       | ・NACCSセンターサーバに接続を行う<br>利用者システムの管理責任者を、各事<br>業所ごと及び各ゲートウェイコンピ<br>ュータ等の設置場所ごとに設置し、NA<br>CCSセンターに届け出ること                       |                                                                                                    |
| (2)ID、パスワードの管理        | $\bigcirc$               | $\bigcirc$ | $\bigcirc$       | ・上記(1)の管理責任者は、NACCSにお<br>いて利用する各種ID、パスワードの管<br>理を行うこと                                                                      | 災害その他やむを得ない理由に<br>よる在宅勤務・サテライトオフ<br>ィス勤務での利用等、システム<br>利用契約の申込み時にNACCSを<br>利用することとした事業所以外<br>で各種ID、パスワードを使用す<br>ることとなった場合も、当該事<br>業所の管理責任者が適切に管理<br>すること |
| (3) ウィルス対策            | $\bigcirc$               | $\bigcirc$ | $\bigcirc$       | ・NACCSと接続する全てのコンピュー<br>タに対し、市販のウィルスチェックソ<br>フトの導入及び適切な頻度でのバー<br>ジョンアップを行うこと                                                | 市販のウィルスチェックソフト<br>には、OSに組み込まれたウィル<br>ス対策ソフト (Microsoft Defen<br>derウィルス対策等) も含む                                                                         |
| (4)利用者側のシステム<br>構成の提出 | $\bigcirc$               | $\bigcirc$ | $\bigcirc$       | ・NACCSセンターサーバに接続を行う<br>利用者側のシステムに係る次のもの<br>をNACCSセンターに届け出ること<br>①システム構成図<br>②使用する機器の構成リスト                                  |                                                                                                    |
| (5) 社内セキュリティ対<br>策    | $\bigcirc$               | $\bigcirc$ | $\circ$          | ・NACCSに関連する社内システム(サー<br>バ・ネットワーク機器・クライアント<br>端末等)に適切なセキュリティ対策<br>(主体認証機能、アクセス制御機能、<br>暗号化機能、セキュリティパッチ適用<br>等の脆弱性対策等) を行うこと | NACCSセンターが必要と認めた<br>場合、社内セキュリティ対策の<br>提出を求める                                                                                                    |

表 7-4-1 利用者が遵守すべきセキュリティの内容

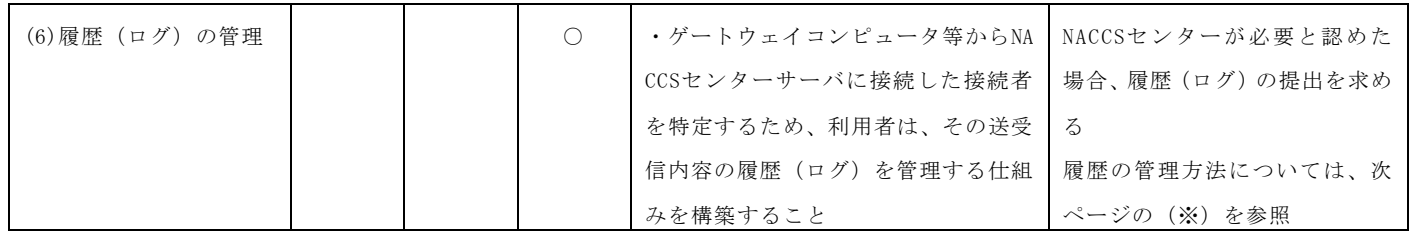

(※)履歴(ログ)の管理(ゲートウェイ接続)

ゲートウェイ接続における履歴(ログ)の管理方法を次のとおり定める。

#### (1) 保存すべき履歴 (ログ) の内容

NACCS センターサーバと送受信する電文の項目のうち、次の項目とする。

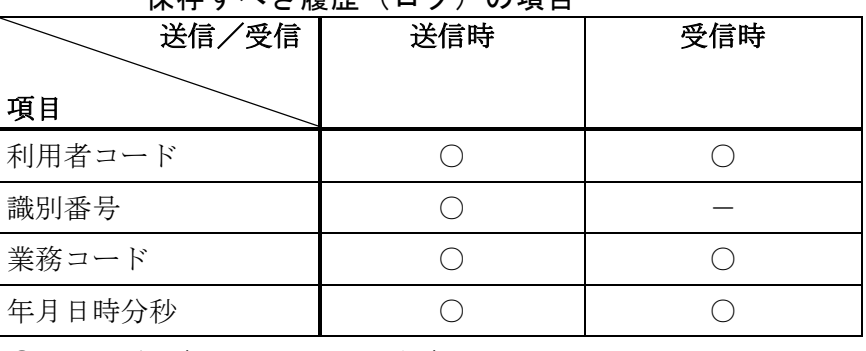

# 表7-4-2 ゲートウェイ接続を行う利用者が 保存すべき履歴(ログ)の項目

○・・・必要 -・・・不要

### ② 保存すべき期間

履歴(ログ)の保存期間を1年間とする。

#### ③ 保存場所及び保存方法

履歴(ログ)の保存場所及びその方法については利用者の自由とするが、NACCSセンタ ーの提出依頼に迅速に対応可能な状態でなければならない。

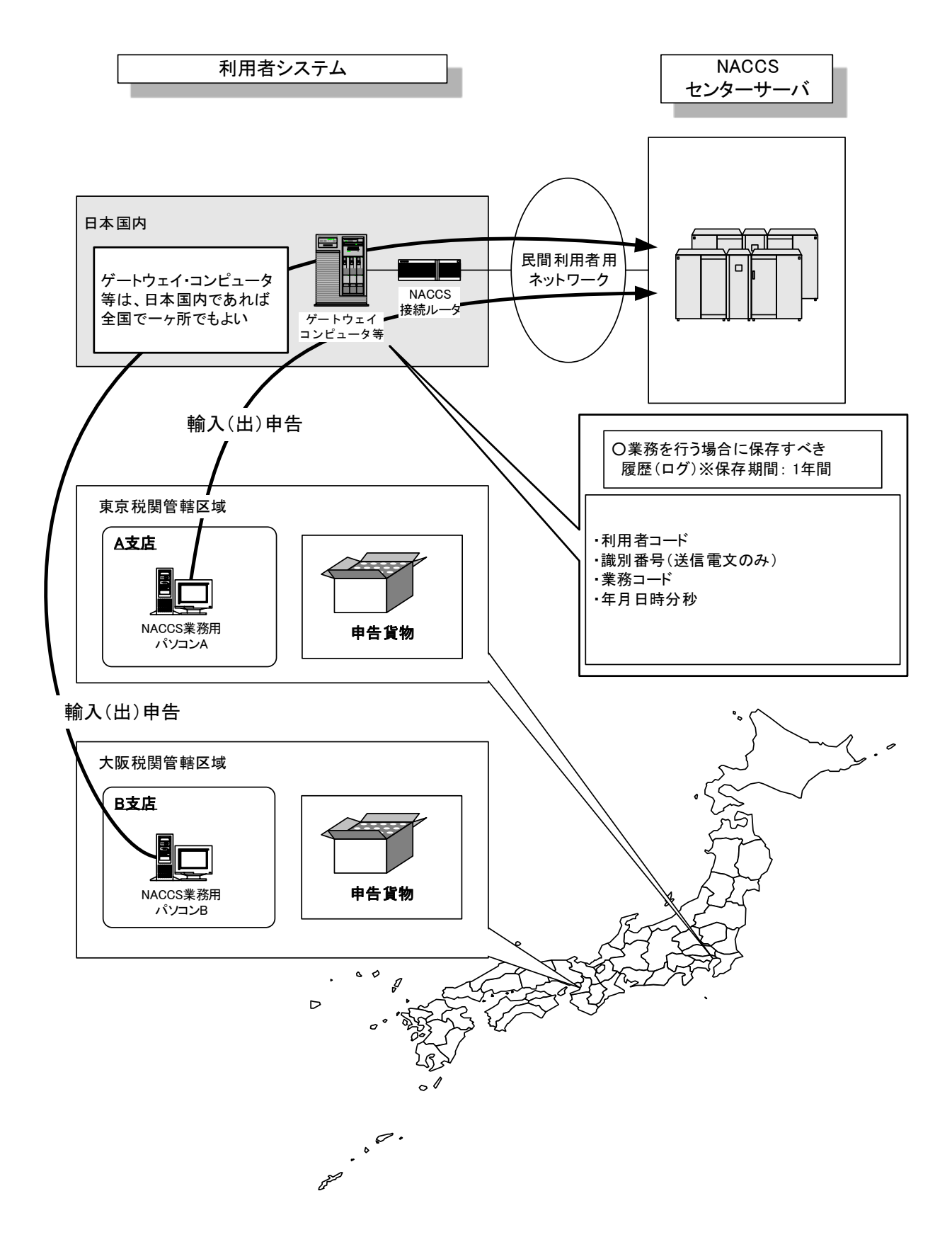

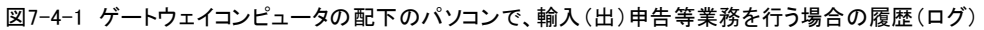

# 7.4.2 社外ネットワークとの接続に関するセキュリティ基準

### (1) NACCS 接続ルータの利用に関しての制限

### ① LAN ポートの利用

Peer to Peer 接続、ルータ接続、ゲートウェイ接続において、NACCS 接続ルータの民間利 用者システム側の LAN ポートは、NACCS 接続専用として設定するため、この LAN のポートを 他の目的に使用することはできない。(「WAN」ポートについても利用不可。)

### ② コンソールポートの利用

コンソールポートは、NACCS センターが NACCS 接続ルータの設定を行う際に使用するた めのポートであり、利用者はいかなる機器も接続してはならない。

## 図7-4-2 【削除】

(2) NACCS 接続ルータを使わないで社外ネットワークと接続する場合の制限

① 社外ネットワークとの接続がLAN接続の場合(ネットワークとネットワークの接続) 社外ネットワークとの接続がある場合は、全てNACCSセンターのセキュリティ対策の審査 を受ける必要がある。

社外ネットワーク(他社ネットワーク、インターネット等)との接続が認められる例は、 以下のとおり。

- 例 1 利用者側で PROXY サーバ等を設置することにより、社外ネットワークから利 用者コンピュータにアクセスできない仕組みが施されている場合。
- 例 2 社外ネットワークとの接続用ルータ(NACCS センターが提供するルータとは 別)の機能として NAT 相当機能(IP アドレス変換機能)を有し、社内ネットワ ークを外部から隠すように設定されている場合。

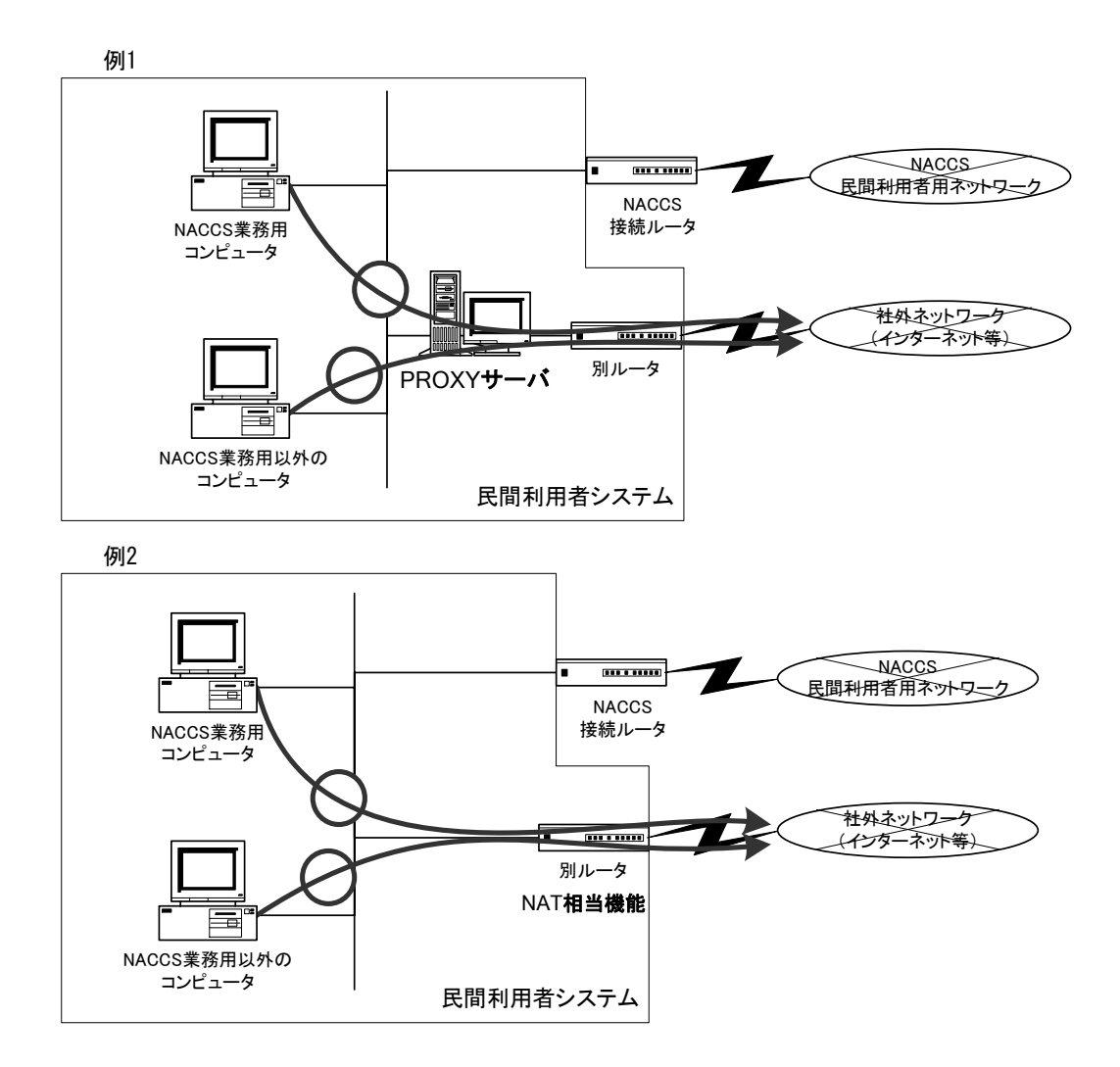

図7-4-3 社外ネットワークとの接続が認められる例(例1、例2)

### ② 社外ネットワークとの接続がリモート接続の場合

社外ネットワークとの接続がある場合は、全て NACCS センターのセキュリティ対策の審査 を受ける必要がある。

社外ネットワーク(他社ネットワーク、インターネット等)との接続が認められる例は、以 下のとおり。

利用者側で VPN 装置等を設置することにより、社内ネットワークのコンピュータと社外ネ ットワークのコンピュータ、および両コンピュータ間のネットワークに第三者からアクセス できない仕組みが施されている場合。(リモート接続する社外ネットワークのコンピュータに も社内ネットワークのコンピュータに準じたセキュリティ対策を実施すること。)

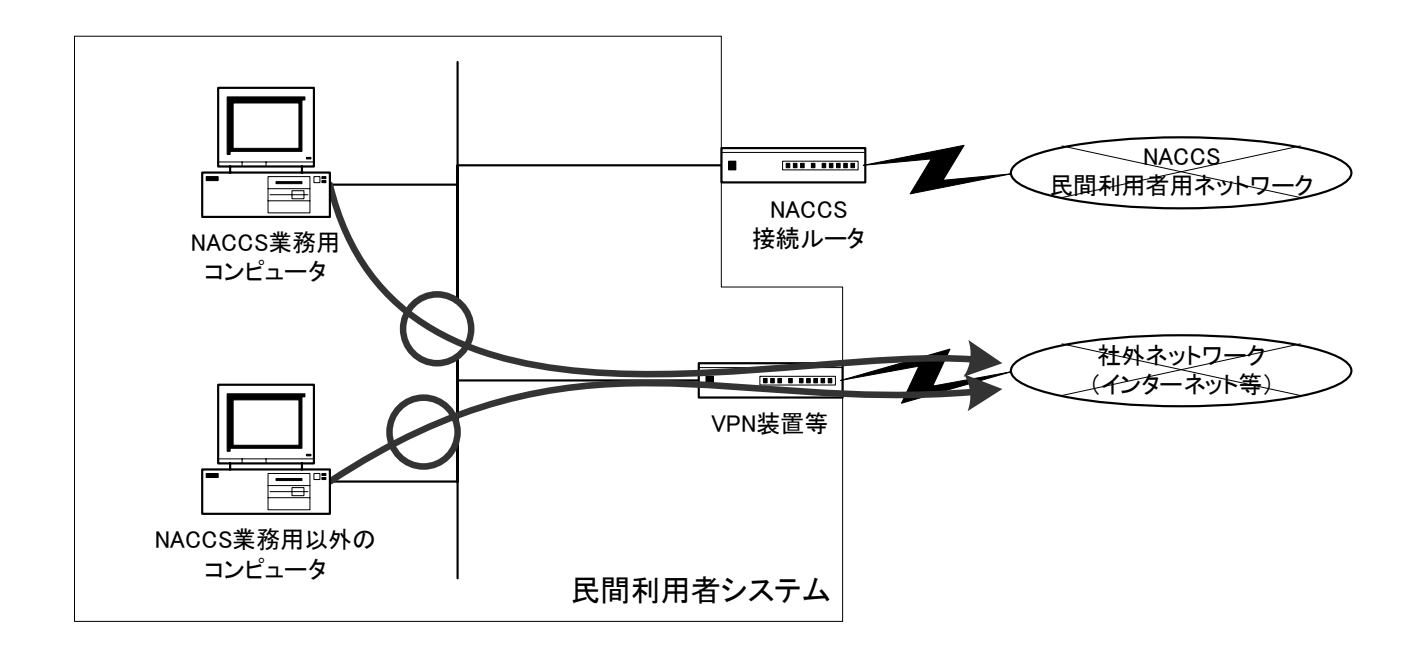

## 図7-4-4 NACCS業務用コンピュータと社外ネットワークとの接続が認められる例

# 図7-4-5 【削除】

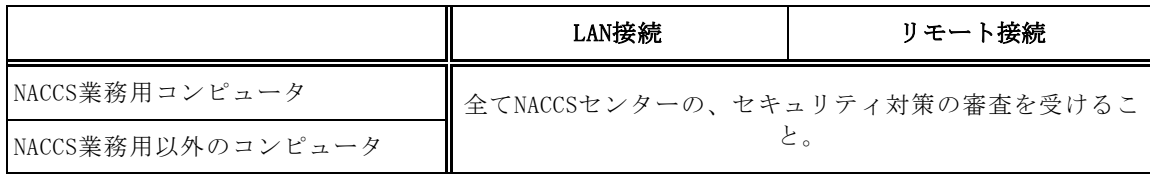

# 表 7-4-3 NACCS 接続ルータを使わないで 社外ネットワークと接続する場合の制限